## Automatic Memory Management

- **Storage management** is still a hard problem in modern programming
- $C/C++$  programs have many storage bugs
	- forgetting to free unused memory (memory leak)
	- dereferencing a dangling pointer (use freed memory, security)
	- free freed memory
	- overwriting parts of a data structure by accident
	- $-$  and so on...
- **Storage bugs are hard to find** 
	- a bug can lead to a visible effect far away in time and program text from the source

#### Type Safety and Memory Management

- Can types prevent errors in programs with manual allocation and deallocation of memory?
	- $\checkmark$  some fancy type systems (linear types) were designed for this purpose but they complicate programming significantly(Rust)
- Currently, if you want type safety, then you must use automatic memory management

#### Automatic Memory Management

- This is an old problem:
	- Studied since the 1950s for LISP
- There are several well-known techniques for performing completely automatic memory management
- Became mainstream with the popularity of Java
- Programming languages provide this feature
	- Reference counting (runtime): Python, PHP, scripting languages
	- Mark-and-Sweep (runtime): Java, C#, Go
	- Object ownership + lifetime (compile time): Rust, C++11 Smart pointer
	- Region-based (compile time): Cyclone

## The Basic Idea

- **Problem**: When an object that takes memory space is created, unused space is automatically allocated
	- In Cool, new objects are created by new X
	- In C++/Java, new objects are created by new X()
	- After a while there is no more unused space
- **Key Insight into Solution:** Some space is occupied by objects that will never be used again
- This space can be freed to be reused later
	- In Cool, you are encouraged to implement an appraoch
	- In C++, objects can be deleted manually by delete x
	- Java, objects may be automatically deleted

#### The Basic Idea

- **How can we tell whether an object will "never be used again"?**
	- $\checkmark$  In general it is impossible to tell
	- $\checkmark$  We will have to use a heuristic to find many (not all) objects that will never be used again
- Observation: a program can use only the objects that it can find:

let  $x : A \leftarrow new A in \{x \leftarrow y; ...$ 

 $-$  After  $x \leftarrow y$  there is no way to access the newly allocated object

# Garbage

- An object x is reachable if and only if:
	- $-$  A register/memory contains a pointer to x, or
	- $-$  Another reachable object y contains a pointer to  $x$
- You can find all reachable objects by starting from registers and following all the pointers
- An unreachable object can never be referred by the program
	- These objects are called garbage
- Sound?
- Complete?

## Reachability is a Safe Approximation

Consider the program:

 $x \leftarrow$  new A;  $y \leftarrow$  new B  $x \leftarrow y$ ; if alwaysTrue() then  $x \leftarrow$  new A else x.foo() fi

• After  $x \leftarrow y$  (assuming y becomes dead there)

which objects are not reachable? which objects are not used? which objects are garbage?

- $-$  The object A is not reachable anymore
- $-$  The object B is reachable (through x or y)
- $-$  Thus B is not garbage and is not collected, A is garbage
- $-$  But object B is never going to be used

Reachability is a Safe Approximation

## Tracing Reachable Values in Coolc

- In coolc, the only register is the accumulator
	- it points to an object
	- and this object may point to other objects, etc.
- The stack is more complex
	- each stack frame contains pointers, e.g., method parameters
	- each stack frame also contains non-pointers, e.g., return address
	- if we know the layout of the frame we can find the pointers in it

## A Simple Example

- In Coolc we start tracing from acc (or all registers) and stack
	- they are called the roots
- Note that **B** and **D** are not reachable from acc or the stack
- Thus we can reuse their storage

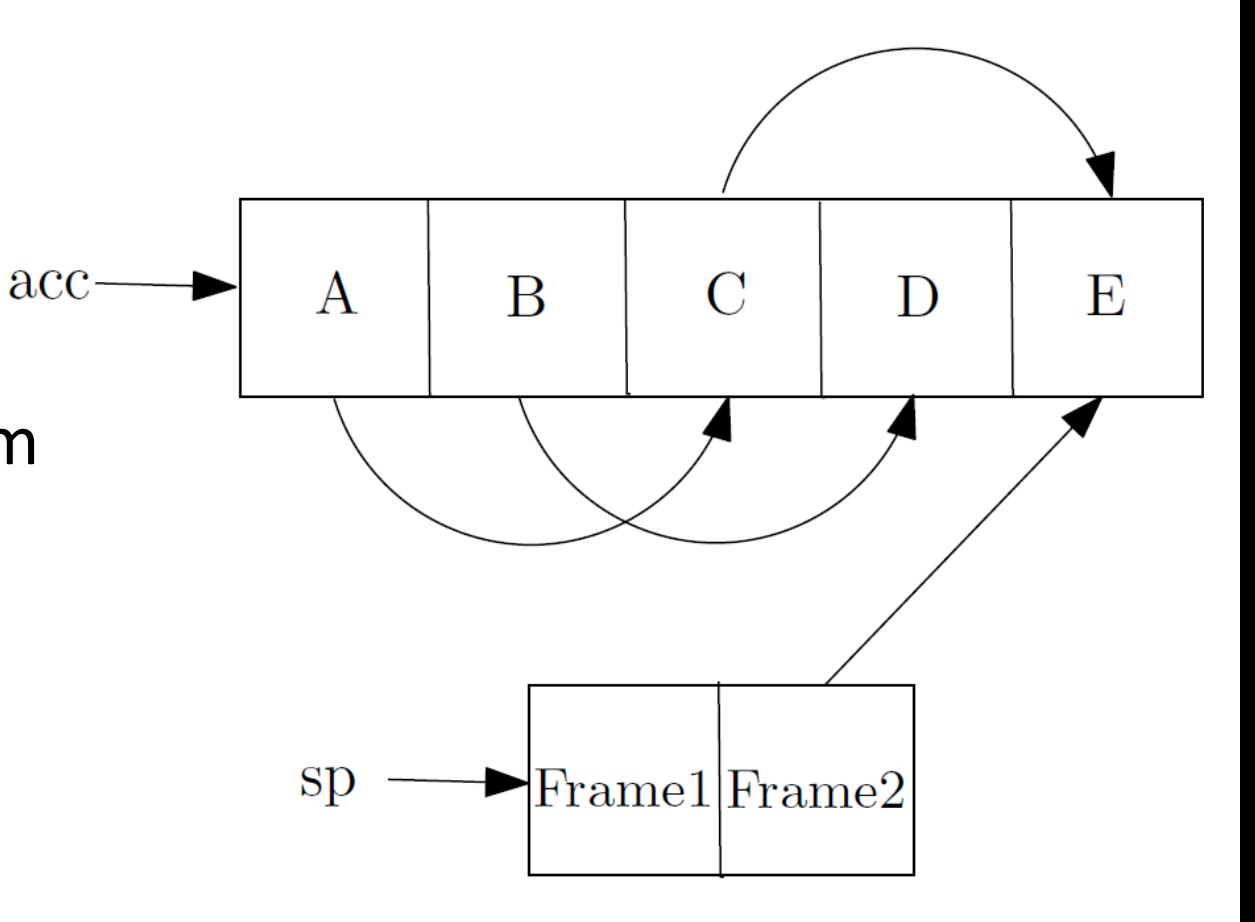

# Elements of Garbage Collection

- Every garbage collection scheme has the following steps
	- 1. Allocate space as needed for new objects
	- 2. When space runs out:
		- a) Compute what objects might be used again (generally by tracing objects reachable from a set of "root" registers)
		- b) Free the space used by objects not found in (a)
- Some strategies perform garbage collection before the space actually runs out
	- $\checkmark$  Space: the best use of available memory
	- $\checkmark$  Overhead: total time of the program
	- $\checkmark$  Pause time: the time cost of garbage collection each time
	- $\checkmark$  Program locality: same cache or pages

#### First Technique: Mark and Sweep

- When memory runs out, GC executes two phases
	- the mark phase: traces reachable objects
	- the sweep phase: collects garbage objects
- Every object has an extra bit: the mark bit
	- reserved for memory management
	- $-$  initially the mark bit is 0
	- $-$  set to 1 for the reachable objects in the mark phase

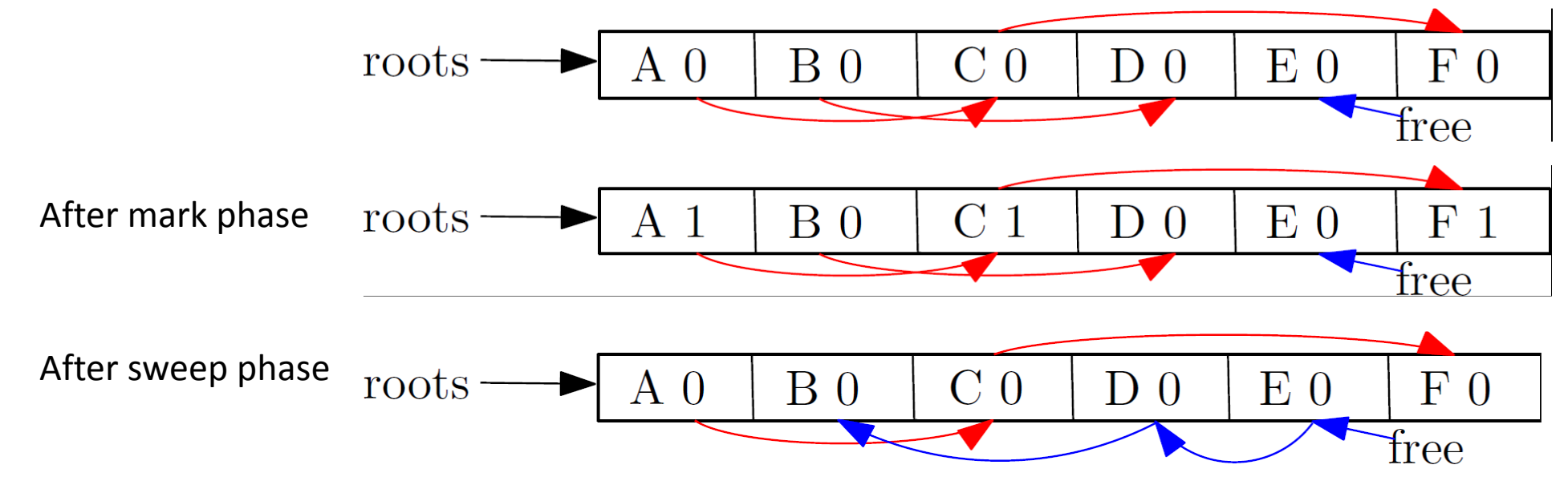

11

### The Mark Phase

```
todo = \{ all roots \}while todo \neq \emptyset do
    pick v \in todo
    \text{todo} \leftarrow \text{todo} - \{\nu\}if mark(v) = 0 then (* v is unmarked yet *)
        mark(v) \leftarrow 1let v_1,...,v_n be the pointers contained in v
         todo \leftarrow todo \cup \{v_1, ..., v_n\}fi
od
```
## The Sweep Phase

- The sweep phase scans the heap looking for objects with mark bit 0
	- these objects have not been visited in the mark phase
	- they are garbage
- Any such object is added to the free list
- The objects with a mark bit 1 have their mark bit reset to 0

```
p \leftarrow bottom of heap
while p < top of heap do
     if mark(p) = 1 then
           mark(p) \leftarrow 0else
           add block p...(p+sizeof(p)-1) to free list
     fi
     p \leftarrow p + \text{sized}(p)od
```
/\* sizeof(p) is the size of block starting at  $p^*$ /

## Mark and Sweep: Details

- While conceptually simple, this algorithm has a number of tricky details – this is typical of GC algorithms
- A serious problem with the mark phase
	- it is invoked when we are out of space, yet it needs space to construct the todo list, an auxiliary data structure to perform the reachability analysis
	- the size of the todo list is unbounded so we cannot reserve space for it a priori

#### Any idea?

#### Solution: Encode the auxiliary data into the objects themselves

- $\checkmark$  pointer reversal: when a pointer is followed it is
- $\checkmark$  reversed to point to its parent
- Similarly, the free list is stored in the free objects themselves

## Mark and Sweep. Evaluation

- Space for a new object is allocated from the new list
	- a block large enough is picked
	- an area of the necessary size is allocated from it
	- the left-over is put back in the free list
- Problem?

Mark and sweep can fragment the memory

- Advantage: objects are not moved during GC
	- no need to update the pointers to objects
	- works for languages like Java

## Another Technique: Stop and Copy

- Memory is organized into two equal areas
	- Old space: used for allocation
	- New space: used as a reserve for GC

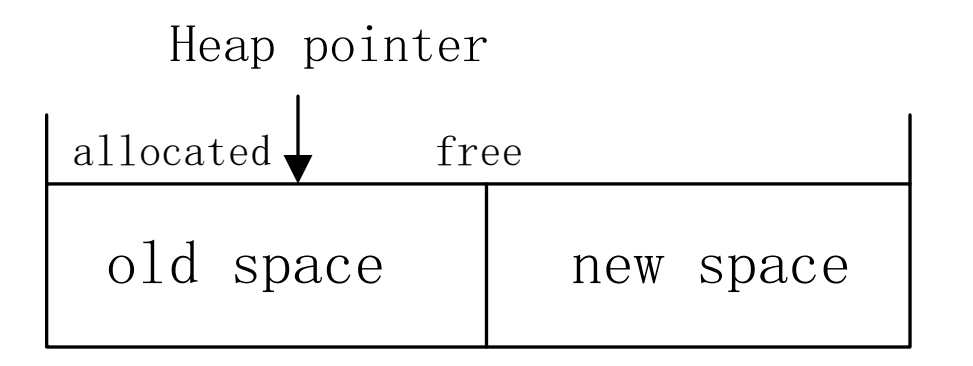

• The heap pointer points to the next free word in the old space - Allocation just advances the heap pointer

## Stop and Copy Garbage Collection

- 1. Starts when the old space is full
- 2. Copies all reachable objects from old space into new space
	- a) garbage is left behind
	- b) after the copy phase the new space uses less space than the old one before the collection
- 3. After the copy the roles of the old and new spaces are reversed and the program resumes

#### Example

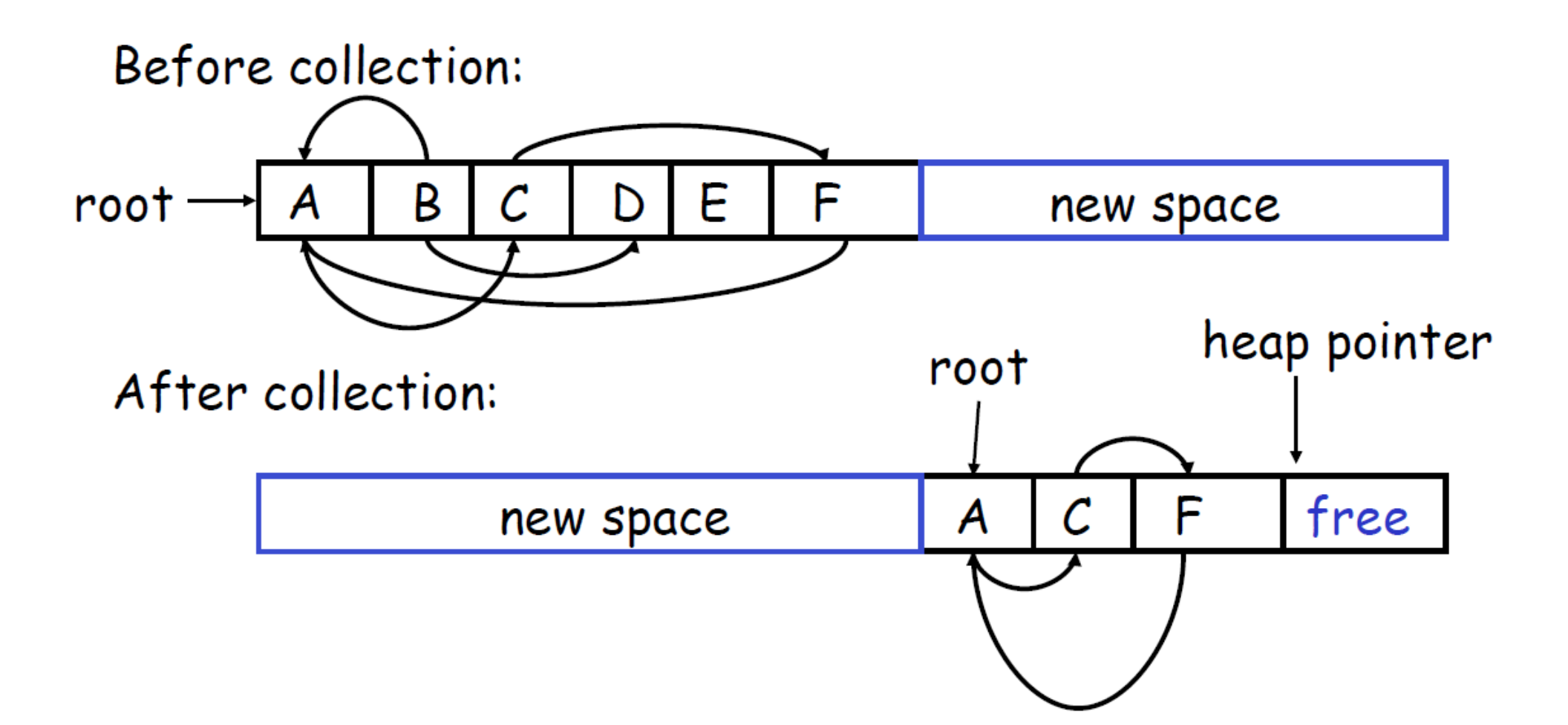

## Implementation of Stop and Copy

- We need to find all the reachable objects, as for mark and sweep
- As we find a reachable object we copy it into the new space – And we have to fix ALL pointers pointing to it!
- As we copy an object we store in the old copy a forwarding pointer to the new copy – when we later reach an object with a forwarding pointer we know it was already copied
- We still have the issue of how to implement the traversal without using extra space
- The following trick solves the problem:
	- partition the new space in three contiguous regions

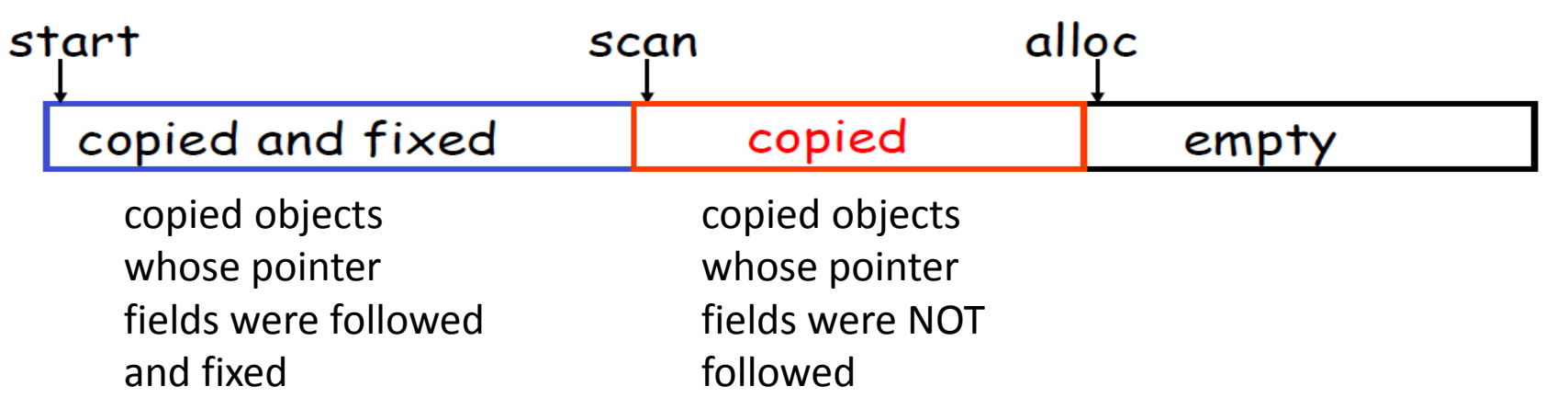

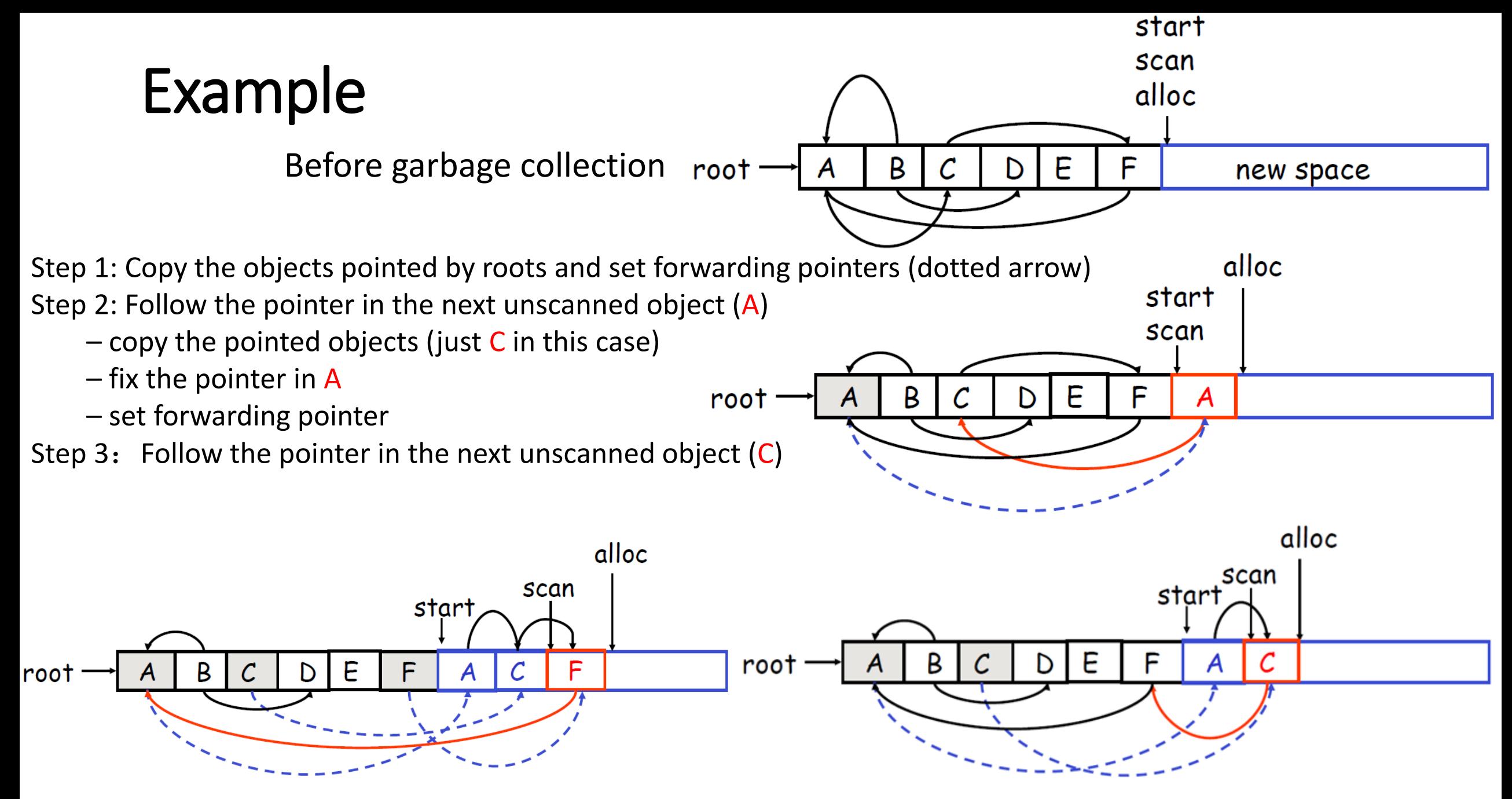

## Example

Step 1: Copy the objects pointed by roots and set forwarding pointers (dotted arrow) Step 2: Follow the pointer in the next unscanned object (A)

- $-$  copy the pointed objects (just C in this case)
- $-$  fix the pointer in A
- set forwarding pointer
- Step 3: Follow the pointer in the next unscanned object (C)
- Step 4: Follow the pointer in the next unscanned object (F)
	- $-$  the pointed object (A) was already copied. Set the pointer same as the forwarding pointer

Step 5: Since scan caught up with alloc we are done. Swap the role of the spaces and resume the program

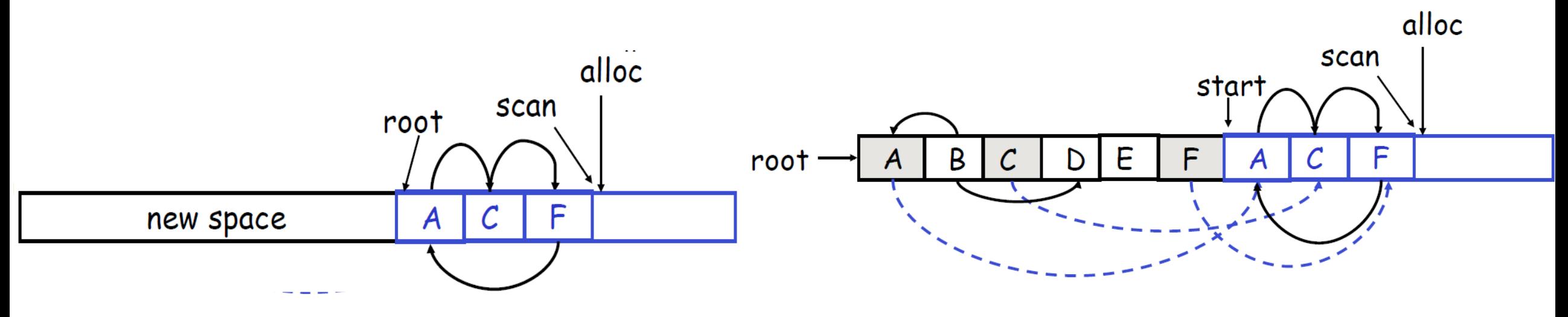

# The Stop and Copy Algorithm

```
while scan != alloc do
   O: = * scan
   for each pointer p contained in O do
       O' := *p // get the object pointed by p
       if O' is without a forwarding pointer
           *alloc := O'/\sqrt{C} copy O' to new space
           alloc:= alloc + sizeof(O') // update alloc pointer
           set 1st word of old O' to point to the new copy
           *p:= new copy of O' //p to point to the new copy of O'
       else
           set p in O equal to the forwarding pointer
       fi
   end for
   scan:= scan + sizeof(O) // scan pointer to the next object
```
#### Details

- As with mark and sweep, we must be able to tell how large is an object when we scan it
	- And we must also know where are the pointers inside the object

- We must also copy any objects pointed to by the stack and update pointers in the stack
	- This can be an expensive operation

## Evaluation

- Stop and copy is generally believed to be the fastest GC technique
- Allocation is very cheap
	- Just increment the heap pointer
- Collection is relatively cheap
	- Especially if there is a lot of garbage
	- Only touch reachable objects

#### Advantages:

- 1. Only touches live data , while mark and sweep touches both live and dead data
- 2. No fragmentation

#### Disadvantages:

• Requires (at most) twice the memory space

# Stop and Copy for C/C++

• Stop and copy is not suitable for C/C++

#### Why?

- Garbage collection relies on being able to find all reachable objects – it needs to find all pointers in an object
- In C or C++ it is impossible to identify the contents of objects in memory
	- E.g., how can you tell that a memory word is a pointer or somebody's account number ?
	- Because of incomplete type information, the use of unsafe casts, etc.
- Conservative Garbage Collection (for C/C++)
	- $\checkmark$  Idea: suppose it is a pointer if it looks like one
	- $\checkmark$  most pointers are within a certain address range,
	- $\checkmark$  they are word aligned, etc.
	- $\checkmark$  may retain memory spuriously
- Different styles of conservative collector
- Mostly-copying: can move objects you are sure of

### Technique 3: Reference Counting

- Rather that wait for memory to be exhausted try to collect an object when there are no more pointers to it
- Store in each object the number of pointers to that object – This is the reference count
- Each assignment operation has to manipulate the reference count

## Implementation of Reference Counting

- new returns an object with a reference count of 1
- If x points to an object then let rc(x) refer to the object's reference count
- Every assignment  $x \leftarrow y$  must be changed:

```
rc(y) \leftarrow rc(y) + 1rc(x) \leftarrow rc(x) - 1if(rc(x) == 0) then mark x as free
x \leftarrow y
```
## Reference Counting Evaluation

- Advantages:
	- Easy to implement

– Collects garbage incrementally without large pauses in the execution

- Disadvantages:
	- Manipulating reference counts at each assignment is very slow
	- Cannot collect circular structures, memory leak

## Garbage Collection Evaluation

- Automatic memory management avoids some serious storage bugs
- But it takes away control from the programmer
	- e.g., layout of data in memory
	- e.g., when is memory deallocated
- Most garbage collection implementation stop the execution during collection
	- not acceptable in real-time applications
- Garbage collection is going to be around for a while
- Researchers are working on advanced garbage collection algorithms:
	- Concurrent: allow the program to run while the collection is happening
	- Incremental: do not scan long-lived objects at every collection
	- Parallel: several collectors working in parallel

#### Register Allocation

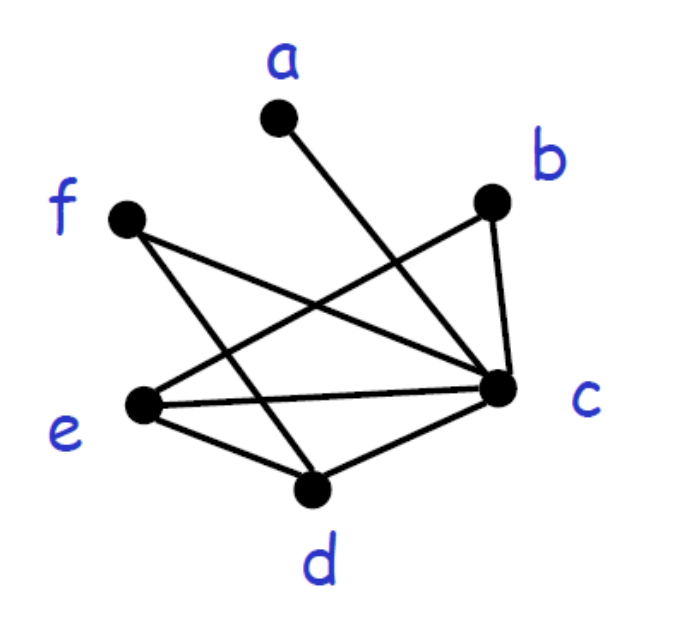

try to find a 3-coloring of the RIG

#### Exercises

int i=1,j=2,a,b=2,c=3; if  $(i < j)$ a=b+c; else a=b-c;

Generate its assembly code